## Dopolnitve v meniju izdanih naročil

Zadnja sprememba 02/11/2023 9:42 am CET

## **Ponovno kopiranje izdanih naro**č**il v prejem**

Po novem lahko izdano naročilo **večkrat kopiramo v prejem na zalogo**.

Ta možnost pride v poštev predvsem pri delni dobavi naročila in je potrebno pri novi dobavi, za preostali del naročila, naročilo ponovno kopirati.

Do dopolnitve program ni dovolil ponovnega kopiranja izdanega naročila v prejem. Po novem pa program izpiše opozorilo, da je bilo izdano naročilo že kopirano v prejem, vendar ga ponovno dovoli tudi kopirat.

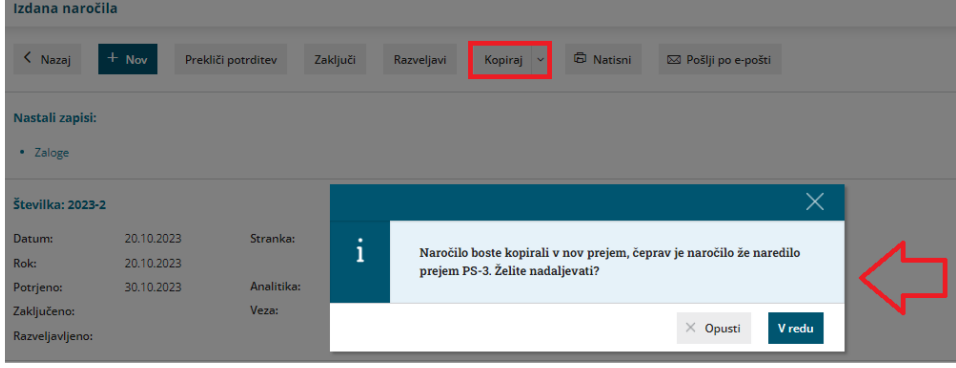

## **Tiskanje izdanega naro**č**ila brez cene**

Po novem lahko natisnemo dokument izdanega naročila brez cene. Ta možnost pride v poštev predvsem, ko se cena uporablja zgolj za lastno evidenco.

V nastavitvah izpisa izdanega naročila smo v razdelku **ostale nastavitve** dodali nastavitev **izpis nabavne cene**. Polje označimo, če želimo, da je na listini izdanega naročila poleg količine izpisana tudi nabavna cena artikla.

## $\%$ minimax

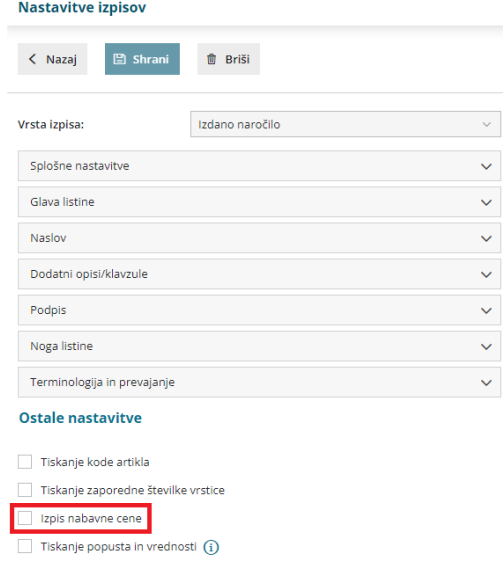

 $\vee$  Izpis naslova Minimax

Več o izdanih naročilih preberite [tukaj](http://help.minimax.si/help/izdano-narocilo).